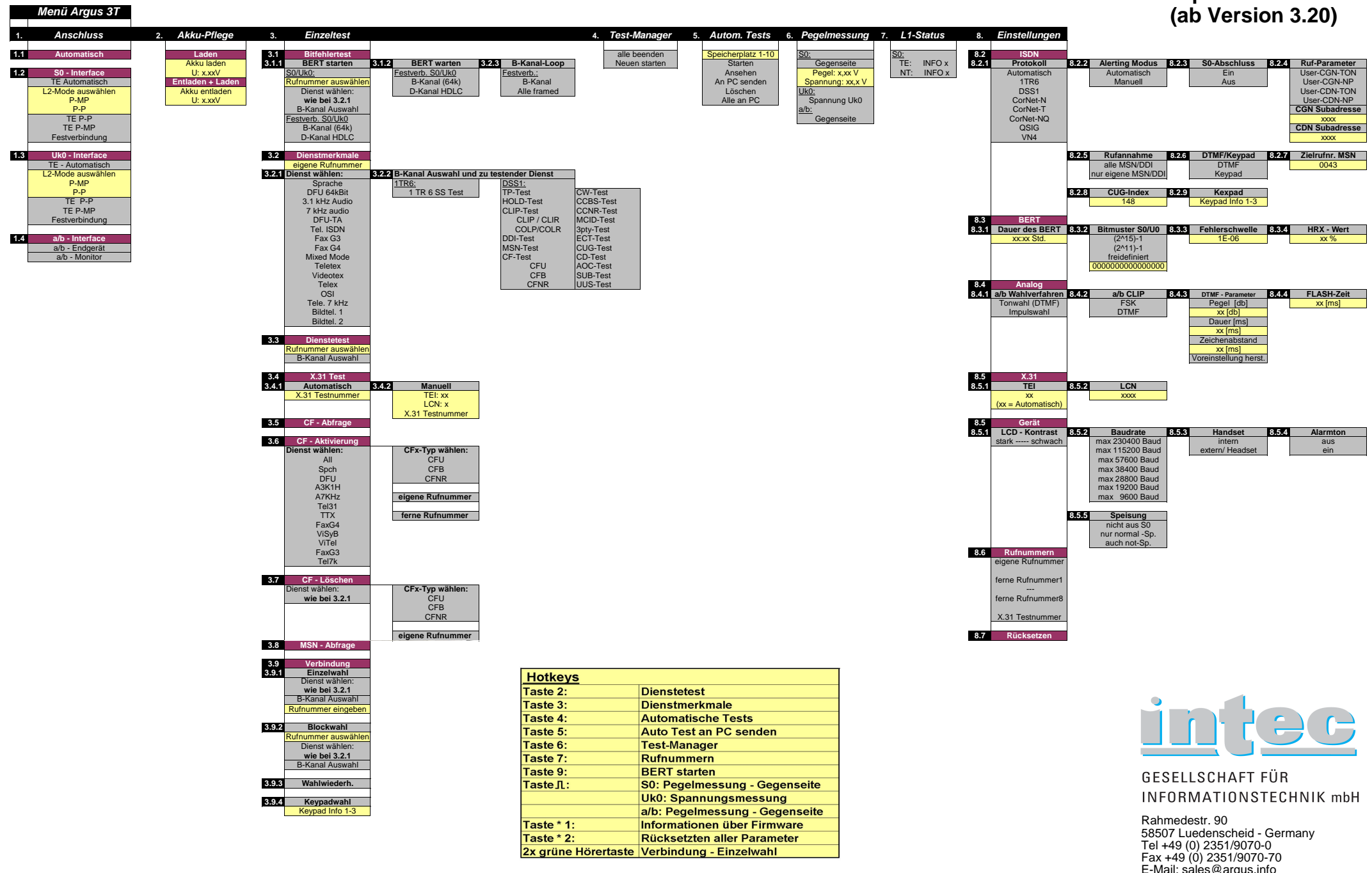

Je nach Anschlussart werden einige Menüpunkte ausgeblendet!

E-Mail: sales@argus.infoInternet: www.argus.info

## **Menüplan ARGUS 3T**

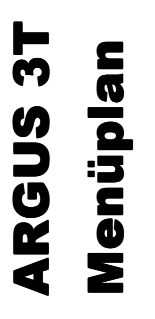

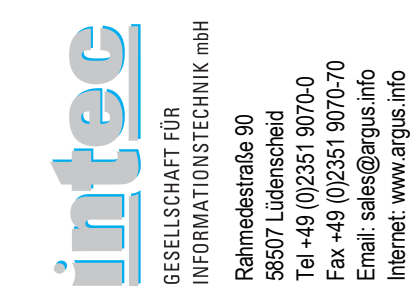

## Zusätzlich erhältliches Zubehör

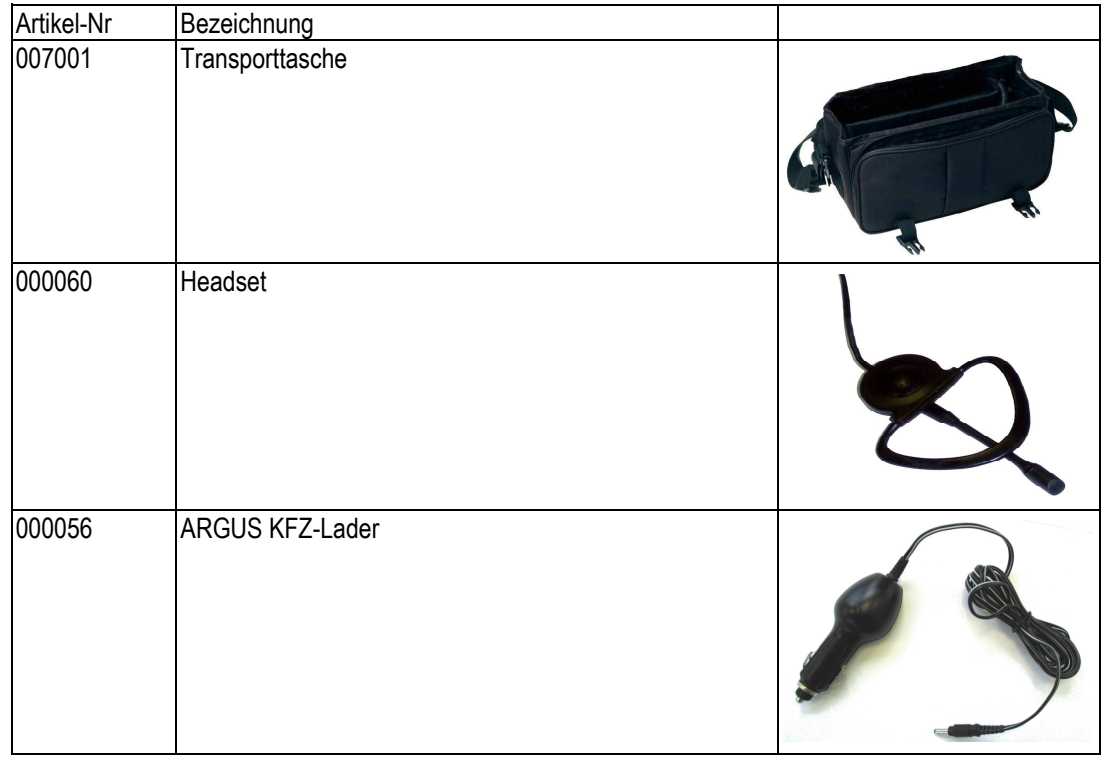

## Kabelbelegungsplan ARGUS 3T

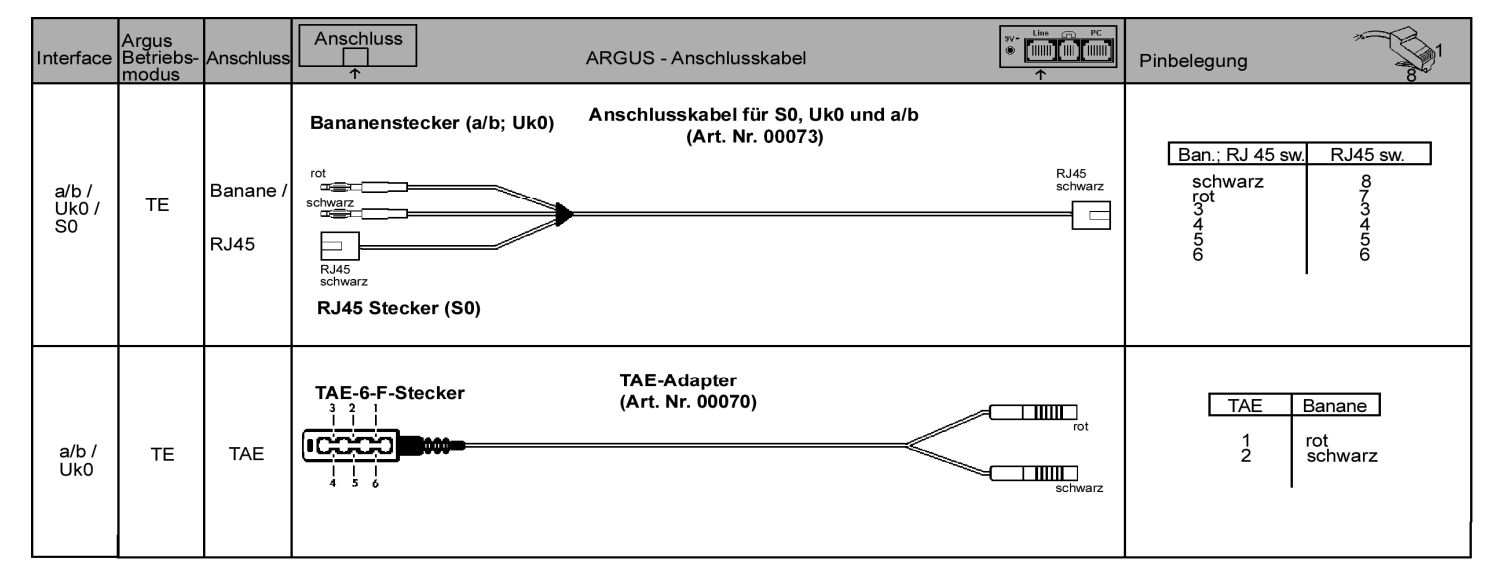